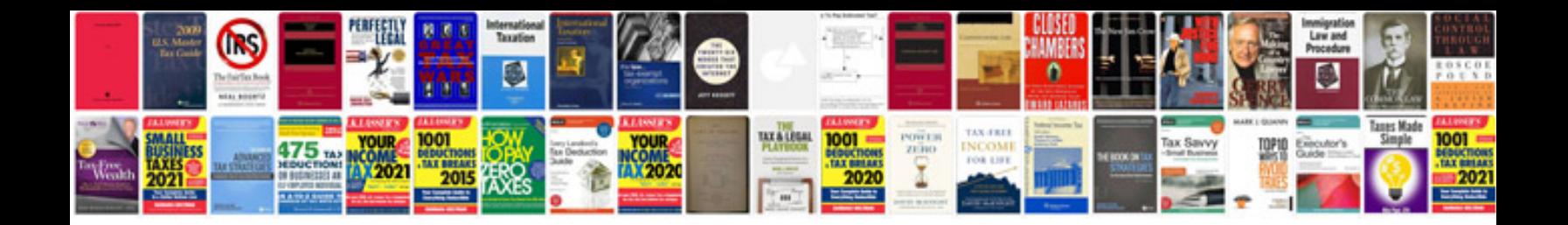

Garmin gpsmap 162 manual

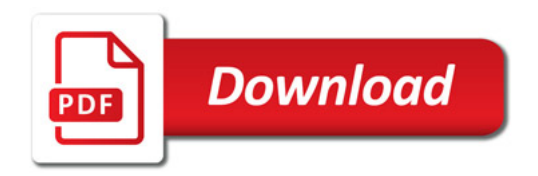

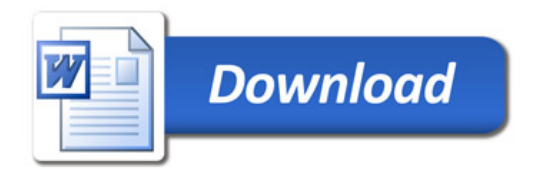